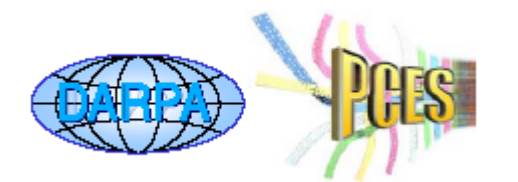

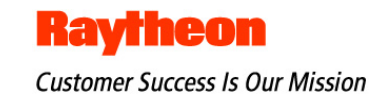

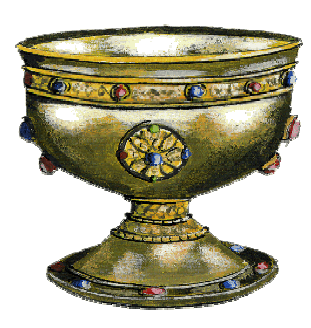

### **Fault-Tolerant CCM**

#### **Middleware for Embedded Adaptive Dependability (MEAD)**

*Real-Time Fault-Tolerant Middleware Support*

#### **Contract #: F33615-03-C-4110**

Thomas D. Bracewell Dave Sperry, Maureen Mayer Raytheon Priya Narasimhan Carnegie Mellon University

CCM Workshop, Nashville, TN December 10, 2003

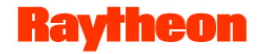

### **Areas of Investigation**

- **Current Areas of Investigation**
	- **Defining the Fault Tolerant CORBA Component Model**

precursor to a real-time fault tolerant CCM

#### – **Real-Time Fault Tolerant CORBA Standard RFP**

launched at London OMG meeting

**Fault Injector for Middleware Applications (FIMA)**

a CORBA-based software fault injector

#### • **Collaborators**

- Dr. Priya Narasimhan, Carnegie Mellon University (MEAD)
- Nanbor Wang, Vanderbilt (Real-Time CCM)
- Dr. Douglas Blough, Georgia Tech (FIMA)
- Boeing OEP

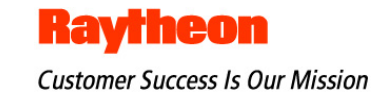

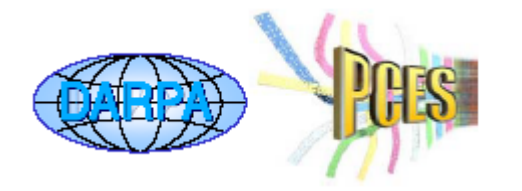

# **Defining a Fault Tolerant CORBA Component Model**

Tom Bracewell, Maureen Mayer, David Sperry

### **Background**

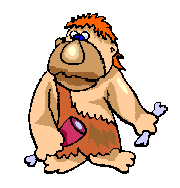

*In the beginning...*

**OOP** let us encapsulate related data and operations **CORBA** linked distributed objects, hid platform dependencies **FT CORBA** added fault tolerant (FT) support for distributed objects

*Then came...*

**Components** - assemble/deploy objects into larger applications

**CORBA Component Model (CCM)** distributed component model

**Model Integrated Computing (MIC)** - tools & process to implement/package/assemble/deploy distributed components

#### *PCES Challenge:*

How can we add fault tolerant support for distributed components ?

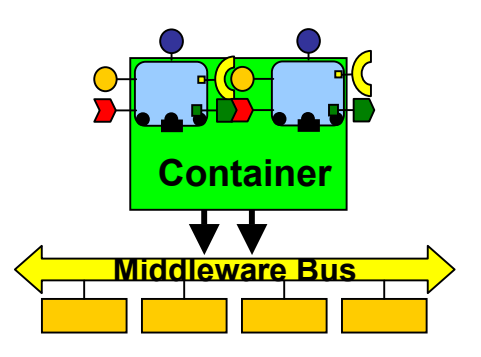

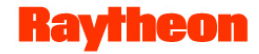

### **Why Have a FT CCM ?**

- **CCM and MIC can support fault tolerant (FT) systems**
- **Weave fault tolerance into component-based designs**
- **Leverage benefits of component model in FT designs**
	- **separation of concerns at the right levels**

 e.g. component, container, server level run-time configurations, connections

– **composition-based FT assembly and deployment**

 build fault tolerant configurations and connections separate logical from physical deployment automate fault tolerant assembly and deployment

- **metadata captures FT properties/policies**
- **First step towards a Real-Time Fault Tolerant CCM**  a CIAO that goes with MEAD !

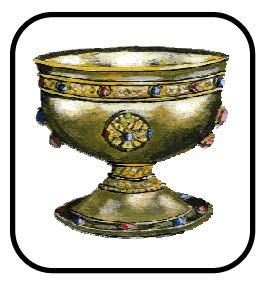

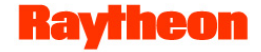

### **FT CCM Goals**

- Application-transparent fault tolerance
- Fault tolerant design by composition
- Apply MDA principles
	- One fact in one place
	- Separate design from platform
- Automate fault tolerant component assembly & deployment  $-$  Hide the details of FT assembly and deployment
- Minimize edits to FT components
- Minimize impact to existing standards

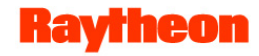

### **Approach to FT CCM**

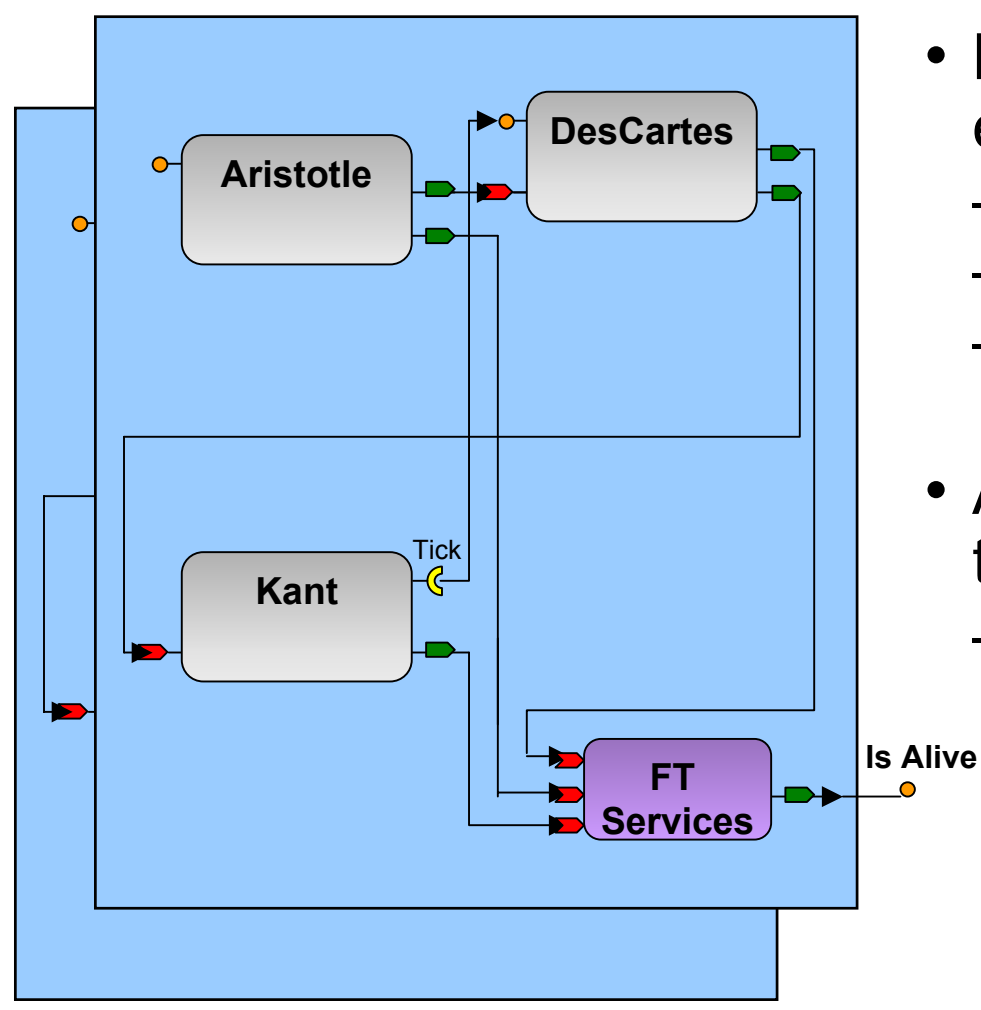

Do I exist? Only the ORB needs to know...

- Make container (not object) entity of redundancy
	- – $-$  proper separation of concerns
	- handle container state
	- affects FT CORBA
- Add FT services component to containers
	- link components to FT services at the container level
	- fault monitoring checkpoint (log) components log container state implement in CIAO daemon

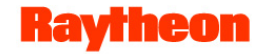

### **Approach to FT CCM, ctd.**

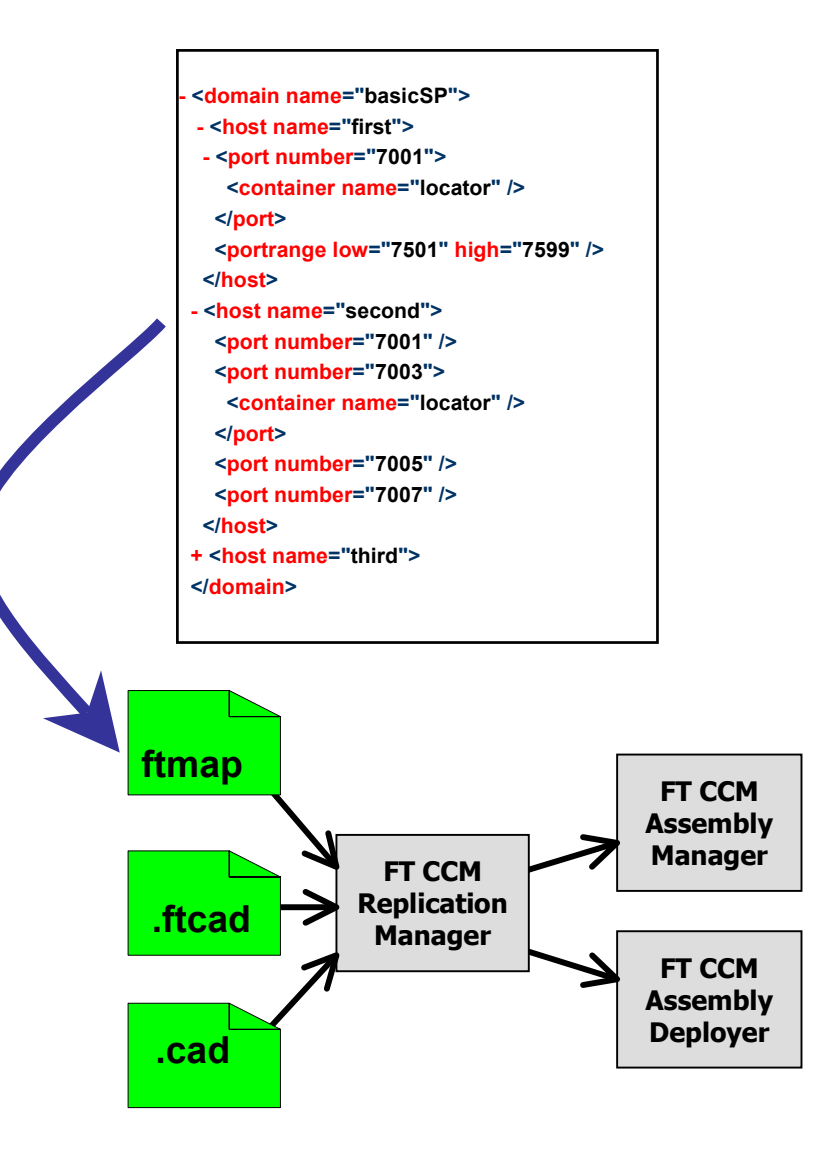

- Use metadata to express FT properties/policies
	- e.g. replication
- Divide logical and physical assembly in CCM process
	- –Currently a one-step process
	- –— Number of replicas is logical
	- Replica placement is physical
	- A Replication Manager deploys replicas during runtime, using deployment rules (.ftmap) resource declarations (.ftcad) container definitions (.cad)

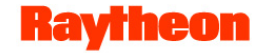

### **Current assembly/deployment process**

**Combines physical and logical assembly**

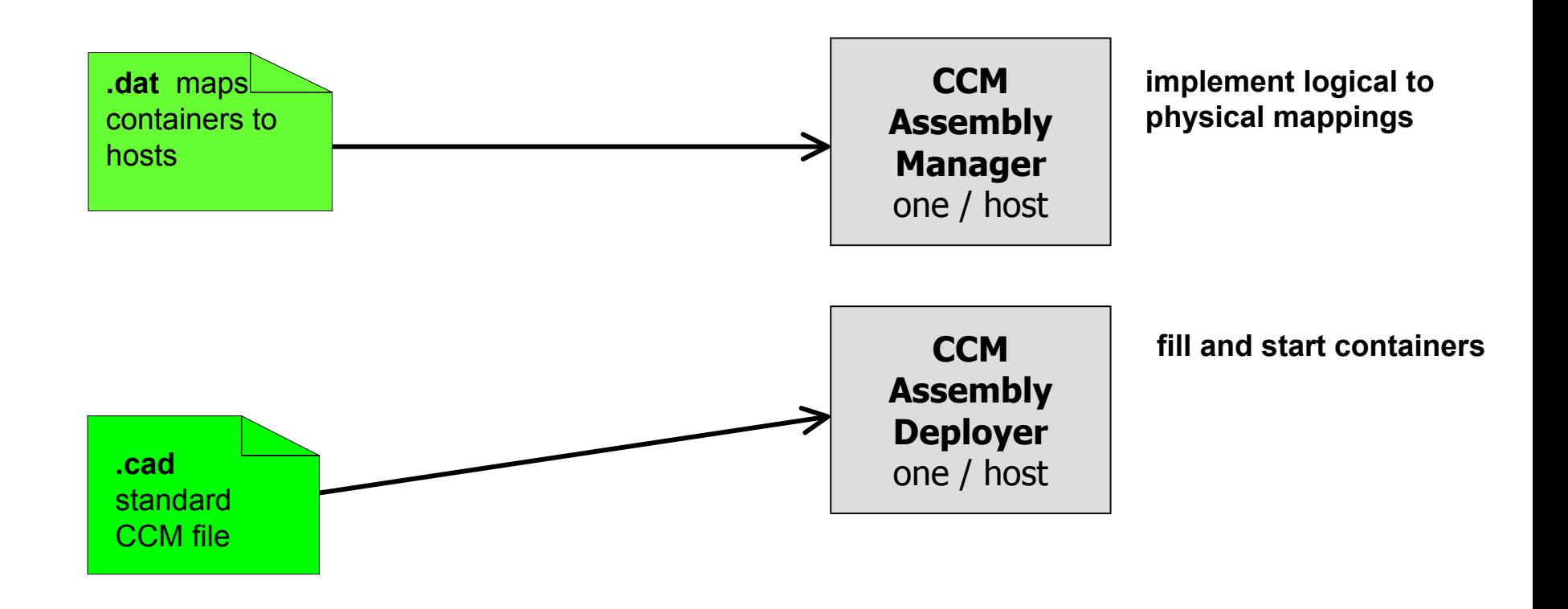

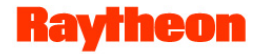

### **FT CCM assembly/deployment process**

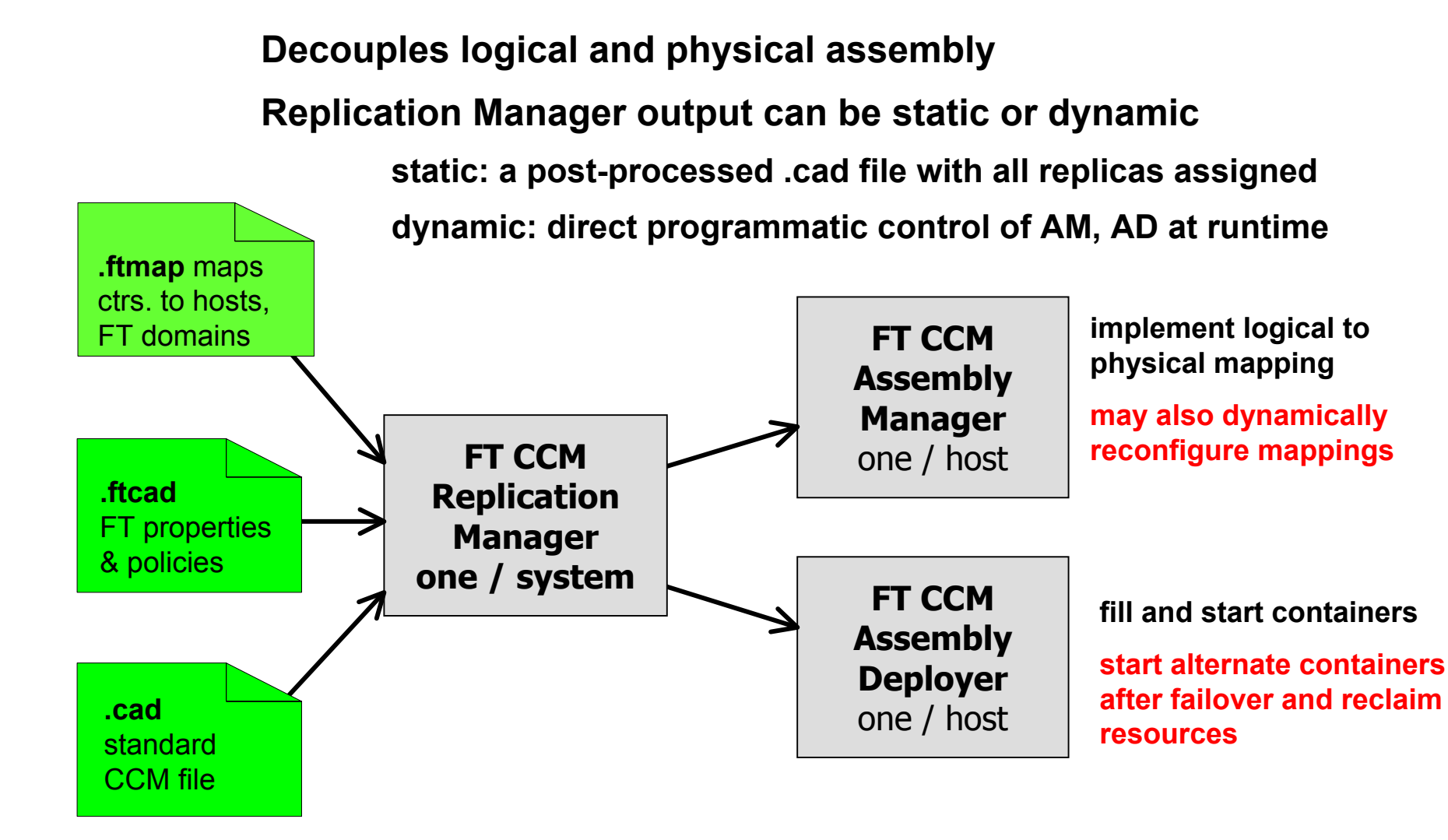

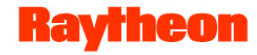

### **XML Schemas: FT MAP file**

#### **FT MAP file maps containers to FT Domains, host ports**

```
- <domain name="basicSP">
```

```
- <host name="first">
```

```
- <port number="7001">
 <container name="locator" />
```

```
</port
>
```

```
<portrange lo
w="7501" high="7599" /> 
</host>
```

```
- <host name="second">
```

```
<port number="7001" />
```

```
<port number="7003">
```

```
<container name="locator" />
```

```
</port
>
```

```
<port number="7005" />
```

```
<port number="7007" />
```

```
</host>
```

```
+<host name="third">
```

```
</domain>
```
- •Logical to physical mapping
- • Replication Manager (RM) assigns container replicas to daemons running on host ports
- • If a container name is mapped to a port, the RM may only allocate a replica of that container to that port
- • If only a port is specified, RM is free to use that port for any container replica
- $\bullet$  One FT MAP file per system replaces one **.dat** file per host

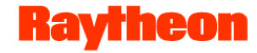

### **XML Schemas: FT CAD file**

#### **FT CAD file defines FT container & component properties**

• Applies FT marks atop Component Assembly Descriptor (.cad) files

```
- <ftproperties
>
```
**- <!--** Properties defined at the container level are defaults for the components in the container and the general

```
container behavior -->
```
• **<container name="locator" replication-style="active" initial-no-of-replicas=" 3" min-no-of-replica s=" 2" membership-style="memb\_inf\_ctrl" con sistency-style="cons\_inf\_ctrl" fault-monitoring-style="push" faultmonit oring-interval="100" fault-monitoring-timeout="500" fault-monitoring-granul arity="container" heartbeatpolicy="48" heartbe at-enabled-policy="49" request-duration-policy="47" checkpoint-interv al="200" />**

**<container name="viewer" replication-style="stateless" initial-no-of-re plicas="1" min-n o-of-replicas="1"** membership-style="memb\_inf\_ctrl" consistency-style="cons\_inf\_ctrl" fault-monitoring-style="pull" fault**monit oring-interval="10000" fault-monitoring-timeout="20000" fault-monitoring-granularity="container" heartbe at-policy="48" heartbe at-enabled-policy="49" / >**

**-**- <!-- Properties defined at the component level override defaults set at the container level -->

- **<comp o nent name="dis play" />**
- **<comp o nent name="rategen" />**
- **<comp o nent name="gps" />**
- **</ftproperties >**

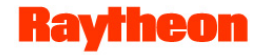

### **Applying FT properties and policies**

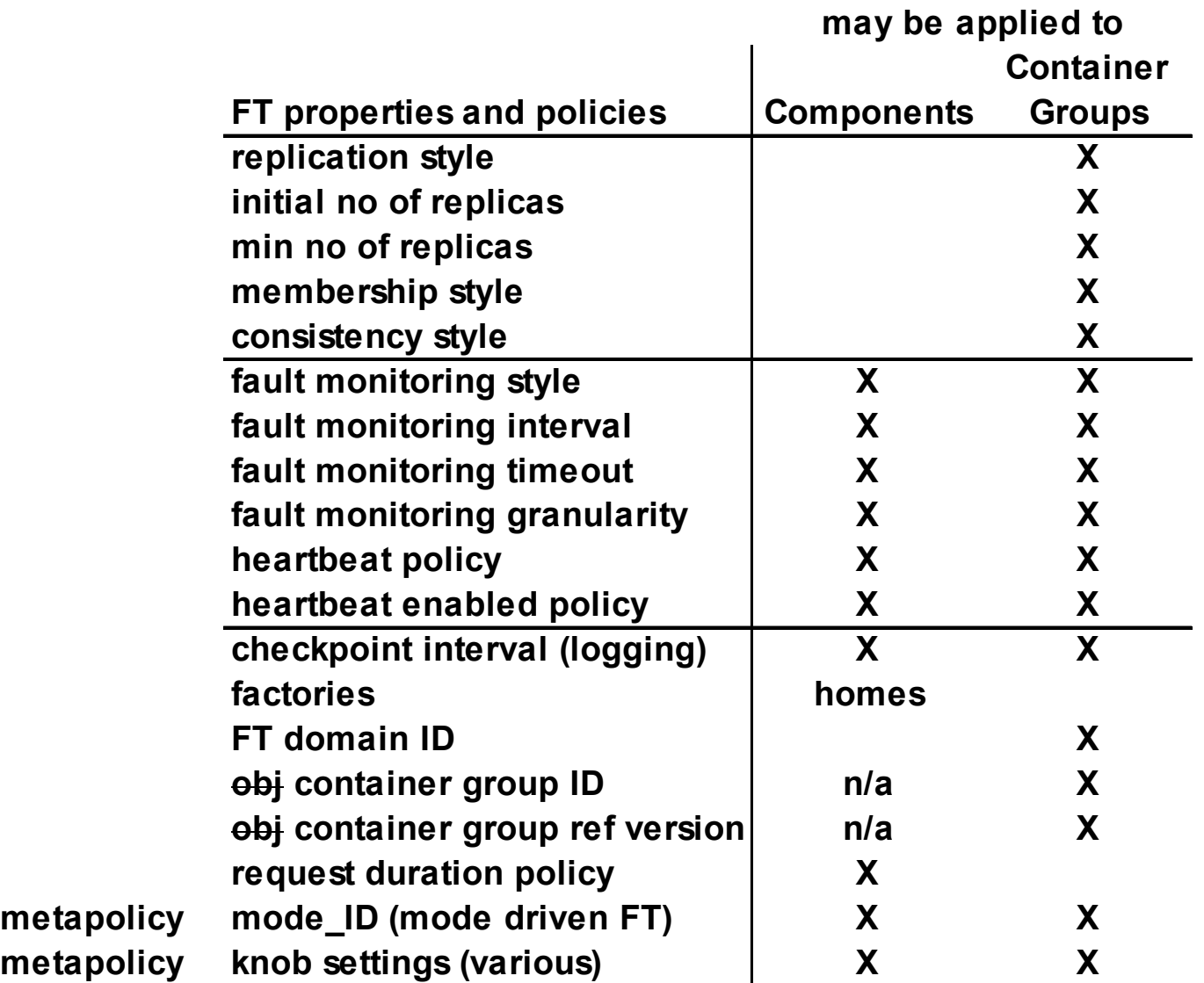

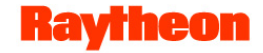

### **Requirements**

### • **FT CCM Services Component**

- provides FT services to its container
- provides FT services to application components in its own container fault detection, logging
- $-$  requires an FT ORB that supports container-level redundancy

### • **FT CCM Replication Manager**

- redeploys and reconnects container applications
- $-$  no single point of failure

must be able to replicate / reconfigure itself

handles container-level property management, groups, factories

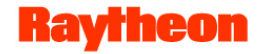

### **Redeploying container applications**

- **Replication Manager must support dynamic reconnections after fault detection**
	- $-$  try to restore the failed replica; or
	- reclaim failed replica's resources and create a new physic al replica somewhere else;
	- $-$  update the IOGR version with the new replica.
	- $-$  CCM-level FT CORBA would use FT CCM Assembly Deployer and FT  $\,$ CCM Assembly Manager

#### • **"Aspects" make us refactor what's CORBA, what's CCM**

e.g. a new CORBA standard would use a new CCM standard

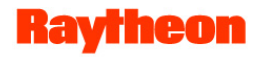

### **Plain FT CORBA under a CCM won't do**

• **FT CORBA must treat containers as entity of redundancy**

#### • **Container & CCM issues**

- Container-level IOGR is needed supports transparent client redirection at the container level
- Container state must be logged
	- even stateless components have stateful containers
- Containers are OS-version-specific and language-specific design hard to move containers to arbitrary hosts which part of container must be replicated what to checkpoint and restore
- Container thread scheduling
- Container quiescence
- Lifecycle issues e.g. FT cookies

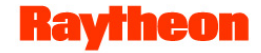

### **In Summary**

• **FT CCM provides FT support to distributed components**

#### • **FT CCM doesn't come for free**

- FT CORBA must support containers as entity of redundancy
- — "aspects" lead us to refactor what's CORBA, what's CCM

### • **FT CCM offers real payback**

- FT systems will be able to use components, CCM and MIC tools
- FT assembly and deployment will be easier
- FT properties/policies will be managed at appropriate levels

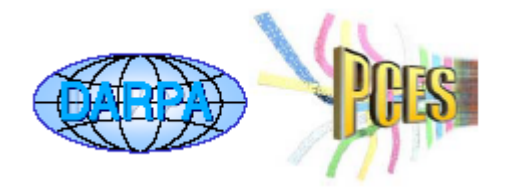

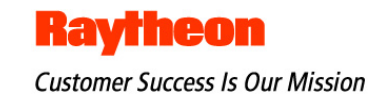

# **FT CCM Demonstration**

### David Sperry, Amanda Kelly, Al Butturini

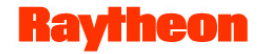

- Demonstrate fail-over to active replica at container level
- Use the CIAO example\$CIAO\_ROOT/examples/OEP/Display
- Try not to modify existing components
	- Changed some files to work around value type factory problem in CIAO
- Discover FT issues unique to CCM

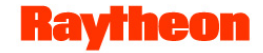

### **Demonstration Strategy**

- (use CIAO example)
- **Active replication** of GPS component
	- add 1 new component to assembly
	- $-$  deploy 3 active replicas of GPS
- Fault is detected by missed update from active GPS
	- Expected update rate = 1 Hz
	- $-$  Fail over at no update for 3 seconds
- Recovery by switching to healthy **component-level replica**
	- Fault detection and replica selection performed by new component.
	- All connections are static and setup at assembly time.

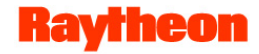

• CCM assembly layout for Original CIAO Display Example

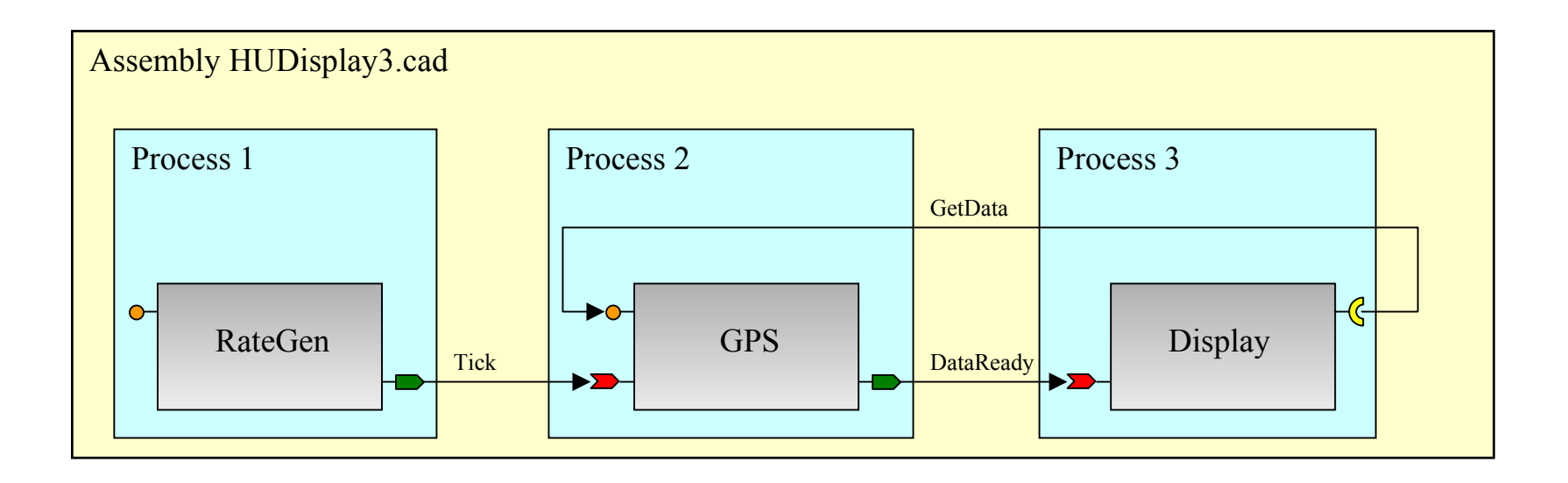

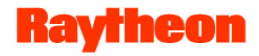

- CCM assembly layout for FT Display as conceived...
	- we'd have built this, but for an undesirable CCM event service condition if any GPS replica fails, the Rate Gen ORB hangs; fix the CCM standard!

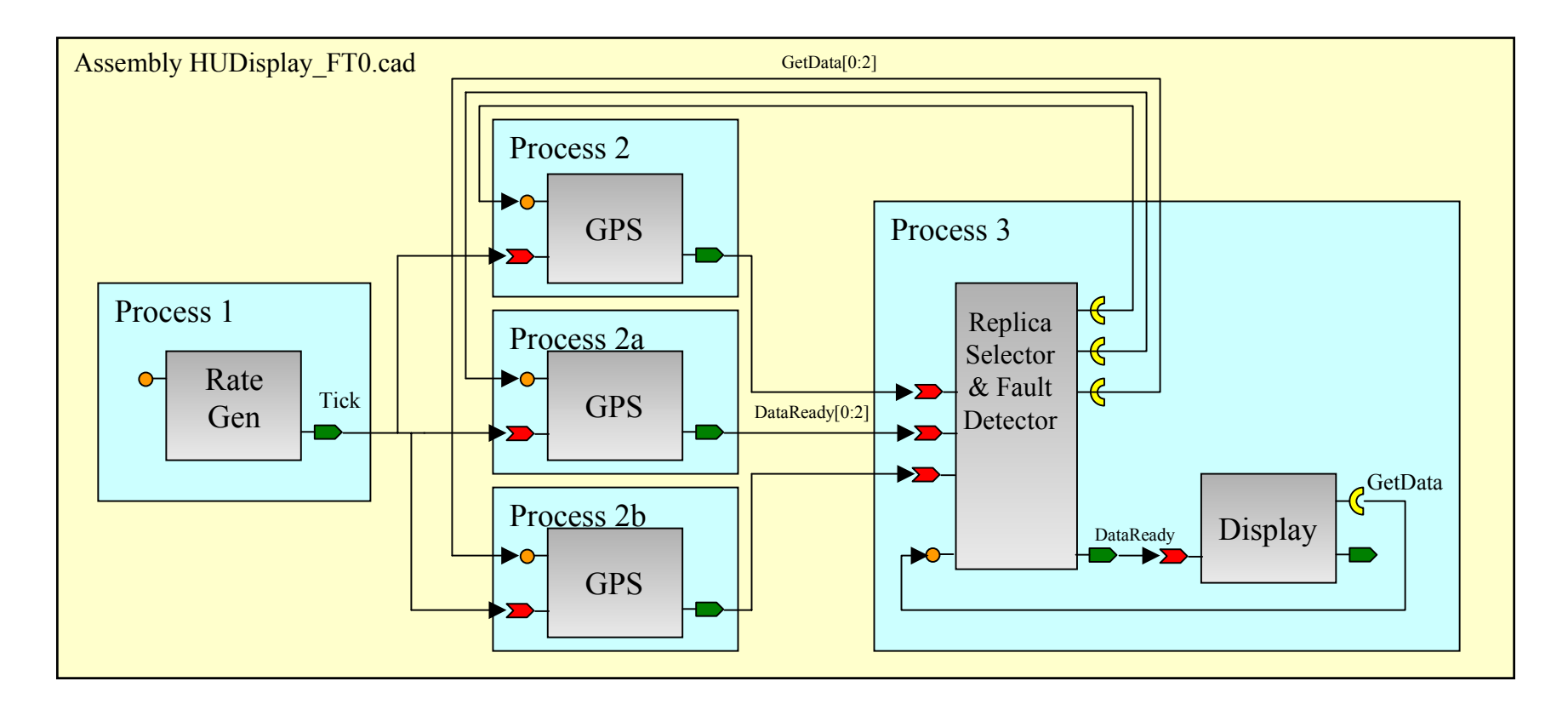

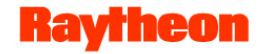

• CCM assembly layout for FT Display - as deployed

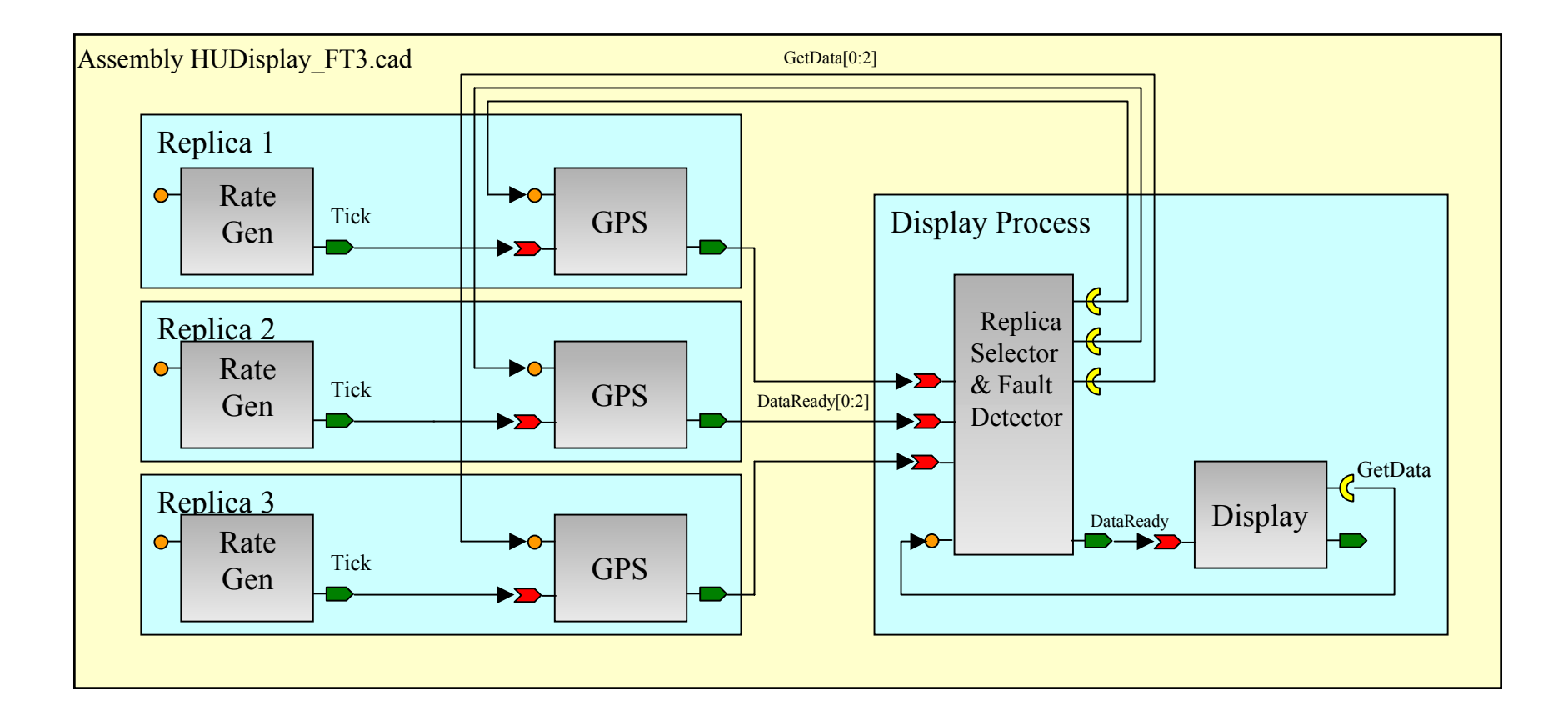

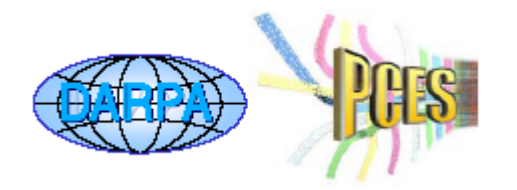

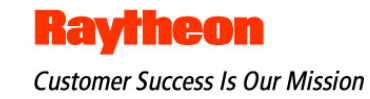

# **OMG RFP for Real Time Fault Tolerant CORBA**

Tom Bracewell

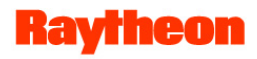

## **Real-Time Fault Tolerant CORBA RFP**

#### **Mandatory Requirements**

- Application-transparency
- •Object, crash, msg, timing faults
- •Container failover
- •Component FT properties
- •Bounded recovery times
- Fast fault detection / fault isolation
- End-to-end predictability
- Scalability
- Policy-driven dependability
- Configurable real-time FT
- •Order tasks, events, operations
- Multithreading
- Nested operations
- Proactive dependability

#### **Mandatory Requirements, c td.**

- Platform heterogeneity
- Incremental checkpointing
- ORB interoperability
- Clock synchronization
- New replication styles
- Self-healing ORB

#### **Optional Requirements**

- Extendable fault model
- Software rejuvenation
- Real-Time Java
- Security and survivability hooks
- Liv e software upgrades
- Partition tolerance

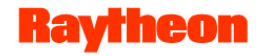

### **RFP Timetable**

- TC votes to issue RFP
- LOI to submit to RFP due
- •Initial Submissions due
- Voter registration closes
- Initial Submission presentations
- Revised Submissions on OMG server
- Revised Submission presentations
- TC votes to recommend specification
- BoD votes to adopt specification
- *April 2004*
- *June 29, 2004*
- *August 20, 2004*
- *October 25, 2004*
- *November 1, 2004*
- *February 9, 2005*
- *March 2, 2005*
- *May 2005*
- *June 2005*

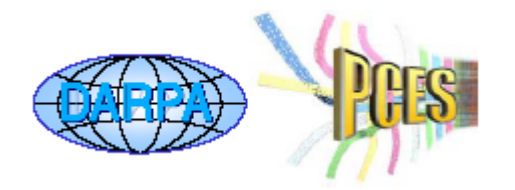

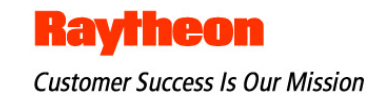

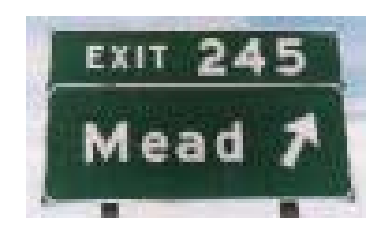

# **MEAD - CCM Roadmap**

Tom Bracewell, Dr Priya Narasimhan

#### **Kavrne**

## **MEAD - CCM Roadmap**

- Identify CCM issues for fault tolerance (today)
- Demonstrate fault tolerant CCM (tomorrow)
- Upcoming capabilities
	- $-$  Proactive Dependability for CCM applications
	- Fault Tolerant Configuration Advice for CCM applications
	- Real-time Fault Tolerant CCM
- Standardization efforts
	- Based on insights from MEAD-CCM and MEAD-CORBA, Raytheon-CMU team intends to: participate in QoS4CCM standardization respond to OMG RFP for Real-Time Fault Tolerance

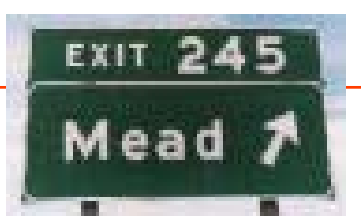

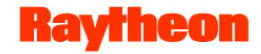

### **Showcasing MEAD**

- MEAD-CCM demonstration
	- Tom Bracewell, Dave Sperry, Maureen Mayer (Raytheon)
	- Active replication; fault detection and failover
- MEAD-CORBA demonstration
	- Priya Narasimhan, Joe Slember (CMU)
	- Active and warm passive replication
	- Fault-detection, failover and recovery
	- Proactive fault-tolerance
	- Resource monitoring and fault-tolerance advice
- •Come see us tomorrow!